A keszegfalvai horgásztavat a helyi horgászegyesület kezeli. Az egyesület vezet®sége úgy döntött, hogy felméri a tó vízmélységét. Az adatokat egy 1 m  $\times$  1 m-es rács mentén veszik fel méter pontossággal és egy táblázatban rögzítik. A mérési adatok egy táblázatban találhatók.

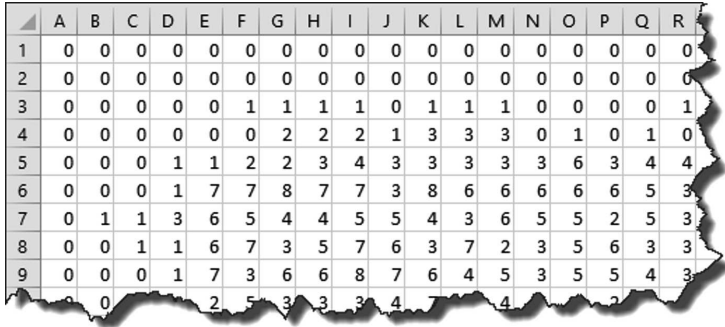

A táblázatban a szárazföld "mélysége" egységesen 0 méter.

- 1. Töltsük be a táblázatkezelő program egyik munkalapjára az A1-es cellától kezdve a meres.txt UTF-8 kódolású, tabulátorokkal tagolt adatfájlt, majd mentsük a munkafüzetet horgaszto néven a program alapértelmezett formátumában.
- 2. A halak telepítése szempontjából fontos adat a tó felületének nagysága és a tóban lévő víz mennyisége. Határozzuk meg e két adat közelítő értékét az AU2:AU3 tartomány celláiban azt feltételezve, hogy a mért mélységadatok a teljes  $1 \text{ m} \times 1 \text{ m}$ -es szelvényre vonatkoznak.
- 3. Mennyi a tó átlagos mélysége? Az eredményt két tizedesjegy pontossággal kifejezve írassuk az AU4-es ellába.

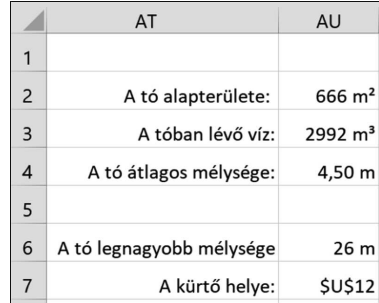

- 4. Az AU2:AU4 tartomány adatai a feladat szövegének megfelel® mértékegységben jelenjenek meg, azaz a felület m<sup>2</sup>-ben, a térfogat m<sup>3</sup>-ben, az átlagos mélység m-ben.
- 5. A falu öregjeitől származó szájhagyomány szerint a tó egy nagyon mély kürtőből nyeri a vizét. Ezt a mérések is igazolták. Milyen mély itt a tó, és hol van ez a kürtő? Az adatokat írassuk az AU6:AU7 tartomány celláiba a mintának megfelelően.
- 6. Állítsuk be az A:AP oszlopok szélességét úgy, hogy a tó mélységadatait tartalmazó ellák szélessége és magassága megegyezzen.
- 7. Feltételes formázással emeljük ki a tó mélységének megfelelően az egyes cellák háttérszínét a táblázat szerint.

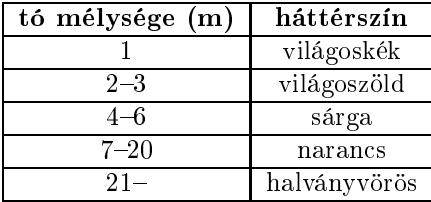

8. A geológusok a tó "vízszintes" metszetét szeretnék egy adott sor mentén grafikonon ábrázolni. Írjunk ehhez az AR29-es ellába egy sorszámot, és jelenítsük meg az adott sor értékeit az A29:AP29 tartományban. Készítsünk az így kapott adatokból PontXY diagramot (grafikont), a diagram címe legyen Metszet.

Beküldendő egy tömörített i509.zip állományban a megoldást adó táblázatkezelő munkafüzet és egy rövid dokumentáció, amely megadja a felhasznált táblázatkelő nevét és verzióját.